# **OpenFlow Command Reference**

## **Command Hierarchies**

- [OpenFlow Commands on page 687](#page-0-0)
- [Show Commands on page 687](#page-0-1)
- [Tools Commands on page 687](#page-0-2)

## <span id="page-0-0"></span>OpenFlow Commands

#### **config**

**— open-flow** *filter-id* [**create**]

- **—** [**no**] **of-switch** *ofs-name*
	- **—** [**no**] **controller** *ip-address:port*
	- **— description** *description-string*
	- **— no description**
	- **— echo-interval** *seconds*
	- **— no echo-interval**
	- **— echo-multiple** *value*
	- **— no echo-multiple**
	- **—** [**no**] **flowtable** *of-table-id*
		- **— max-size** *size*
			- **— no max-size**
			- **— no-match-action** {**drop** | **fall-through**}
			- **— no no-match-action**
			- **—** [**no**] **switch-defined-cookie**
	- **—** [**no**] **logical-port-status** [**rsvp-te**|**mpls-tp**]
	- **—** [**no**] **logical-port-status** {**rsvp-te** | **mpls-tp**}
	- **—** [**no**] **shutdown**

## <span id="page-0-1"></span>Show Commands

**show**

- **— open-flow — of-switch**
	-
	- **— of-switch** *ofs-name* **controller** *ip-address:port* **detail**
	- **— of-switch** *ofs-name* **status controller** [*ip-address:port*]
	- **— of-switch** *ofs-name* **controller**
	- **— of-switch** *ofs-name* **flowtable**
	- **— of-switch** *ofs-name* **status**
	- **— of-switch** *ofs-name* **port**

### <span id="page-0-2"></span>Tools Commands

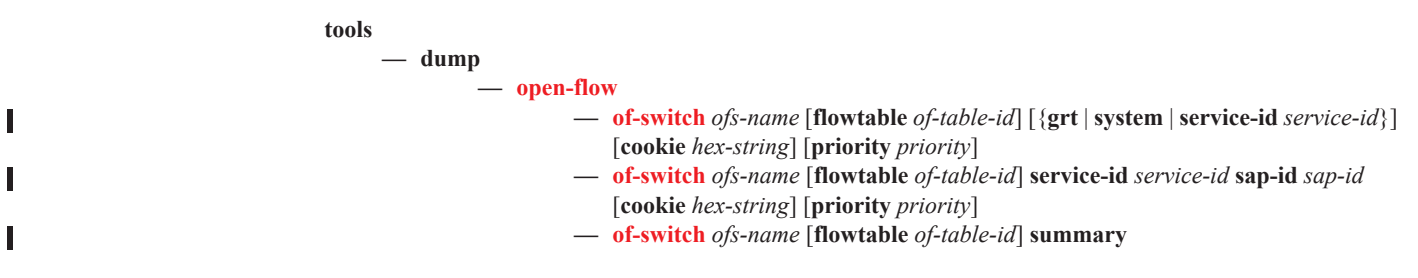

Command Hierarchies